# MYWALLETTHE WALLET OF THE STUDENT

# AGENDA

- ⊕ TEAM
- ◎ BENEFICIARES
- MISSION
- DESCRIPTION OF THE MOBILE APPLICATION
- **◎ TECHNOLOGIES**
- ◎ FEEDBACK
- ◎ DEPLOYMENT
- **◎ FUTURE**
- ◎ THANKS
- VIDEO

# TEAM

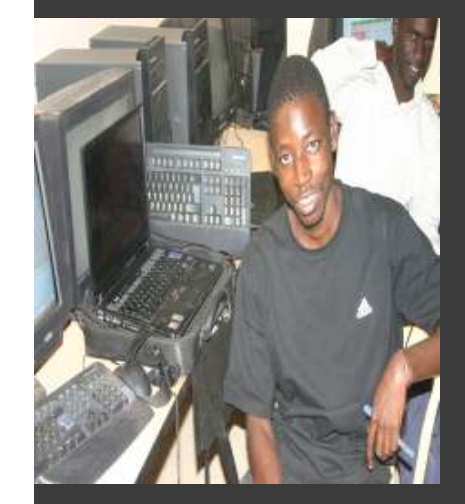

# LAMP-FALL-04Students of the<br>Canadal in Senegal in Thies

Abdou Niang

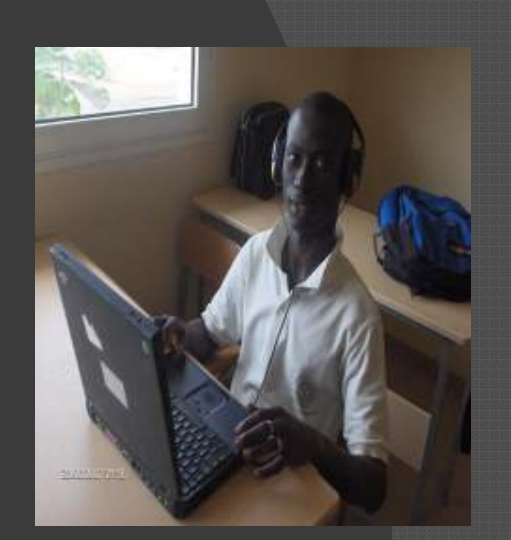

Serigne Mb Ndiaye

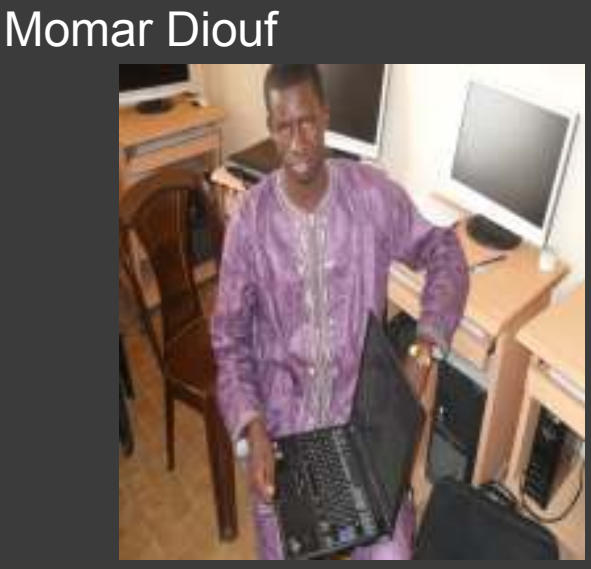

Abdoulaye Sall

### BENEFICIARIES

This application is for students from all over the world to improve the management of their personal finances.

olt was tested with students at the University of Thies in Senegal.

# MISSION

MyWallet – Students have to be organized<br>in tarmea of budget, MAAMallat allaws in terms of budget. MyWallet allows students to manage their expenses (e.g., dorms, food and transportation) and revenues (e.g., salaries and pocket money)in an organised manner. Students know how much money they can spend and how much money they spent.

Students have the possibility to send an SMS to the office managing scholarships in case scholarships were not provided on time which is often the case in developing countries. In addition MyWallet permits students to manage the money they lend or borrow to other students and to plan their expenses.

### DESCRIPTION

- The application has the following features:
	- Add revenue
	- Add expense
	- Add debt
	- Add Ioan
	- Add forecast
	- Consult revenues
	- Consult expenses
	- Consult debts
	- Consult loans
	- Consult forecasts
	- View total of revenues, expenses, debts and what remains
	- Send an SMS to alert the financial aid office about late scholarship payment
	- About
	- Help

# MAIN SCREEN

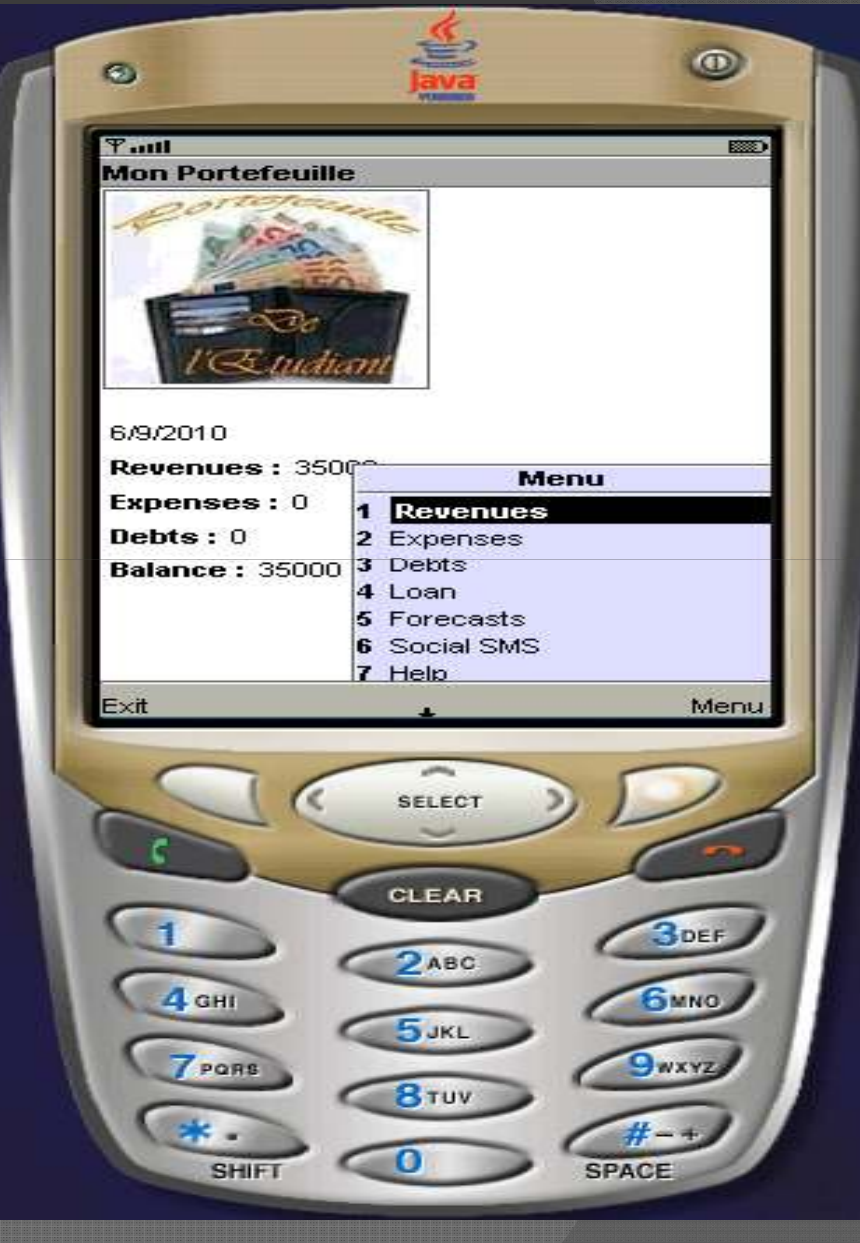

#### ADD REVENUE

# o To enter the name and amount of revenue

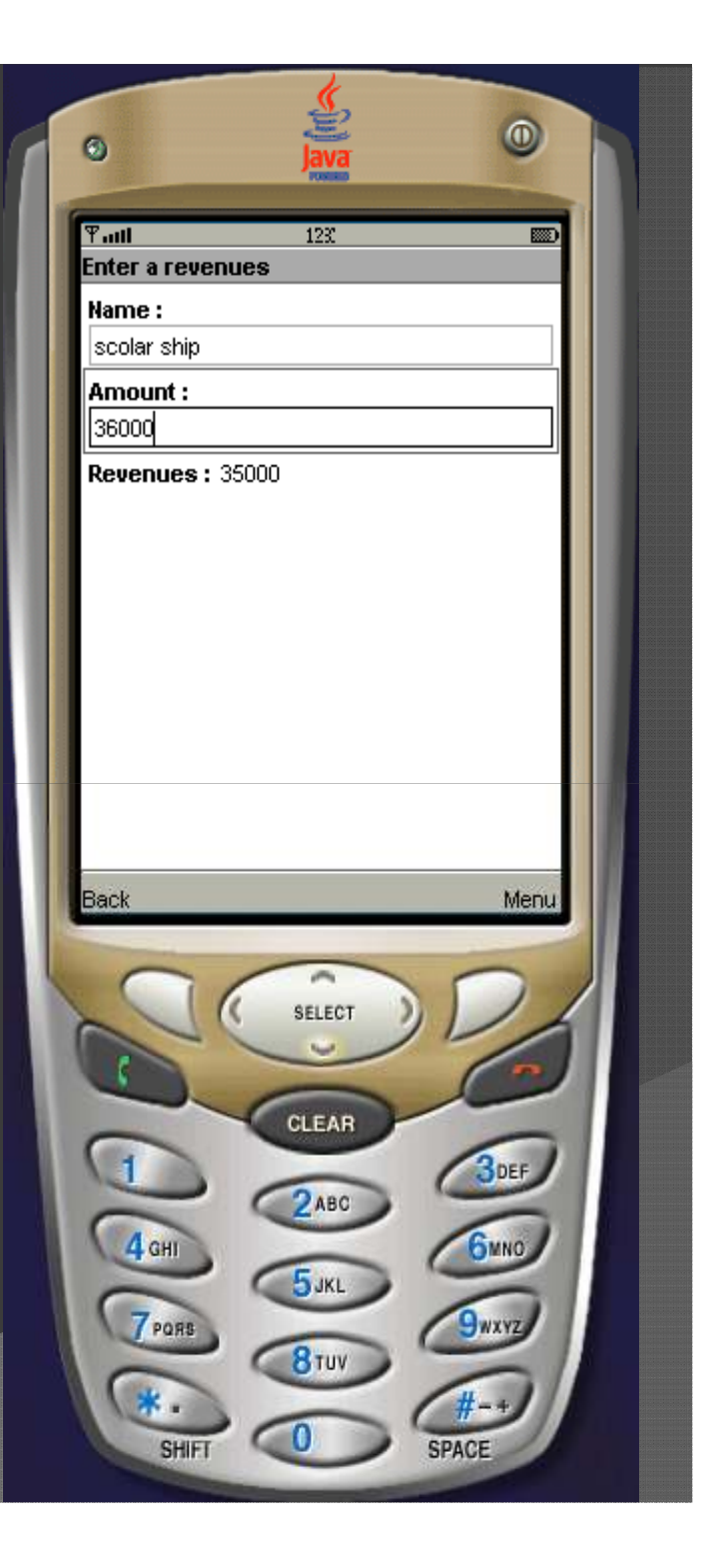

### CONSULT EXPENSES

#### • To inform yourself about your expenses

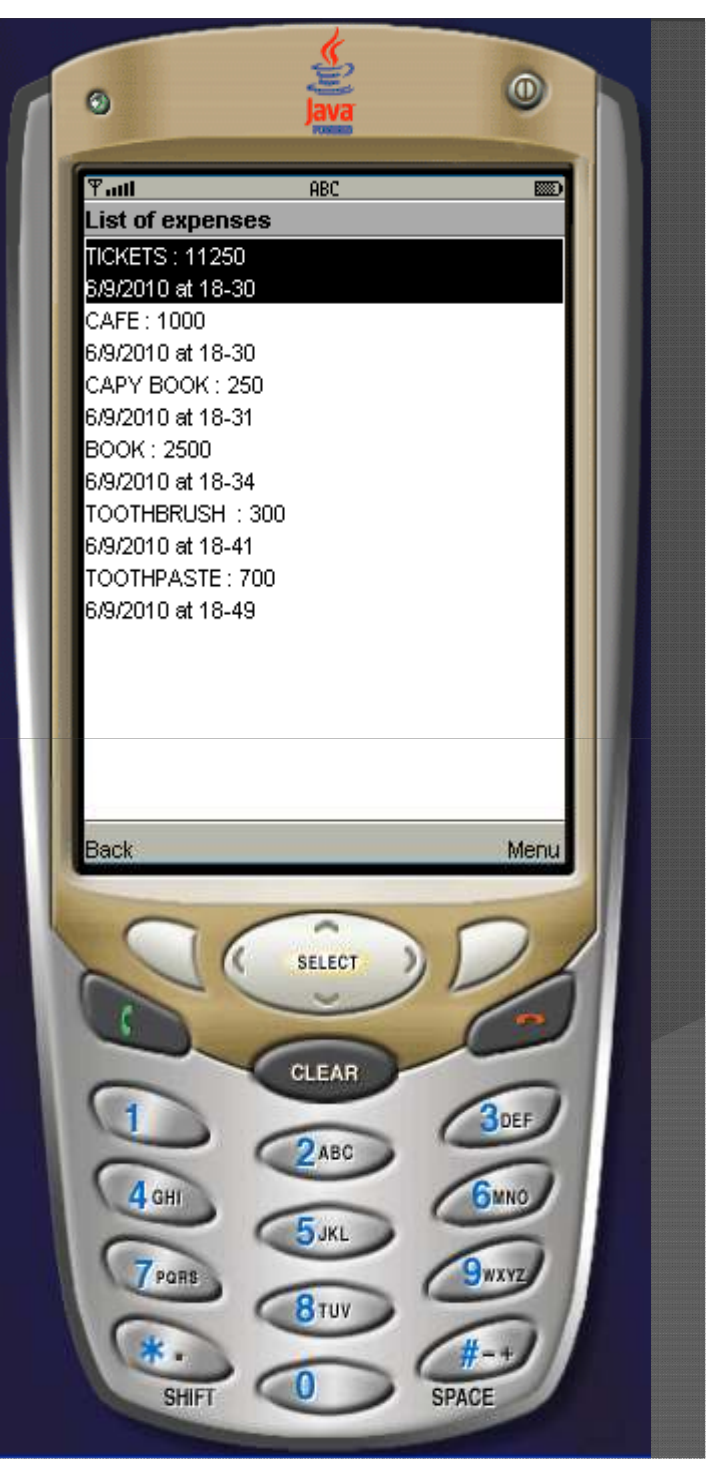

### SMS SOCIAL

• To send a social SMS to the financial aid office to inform them about late scholarship payment

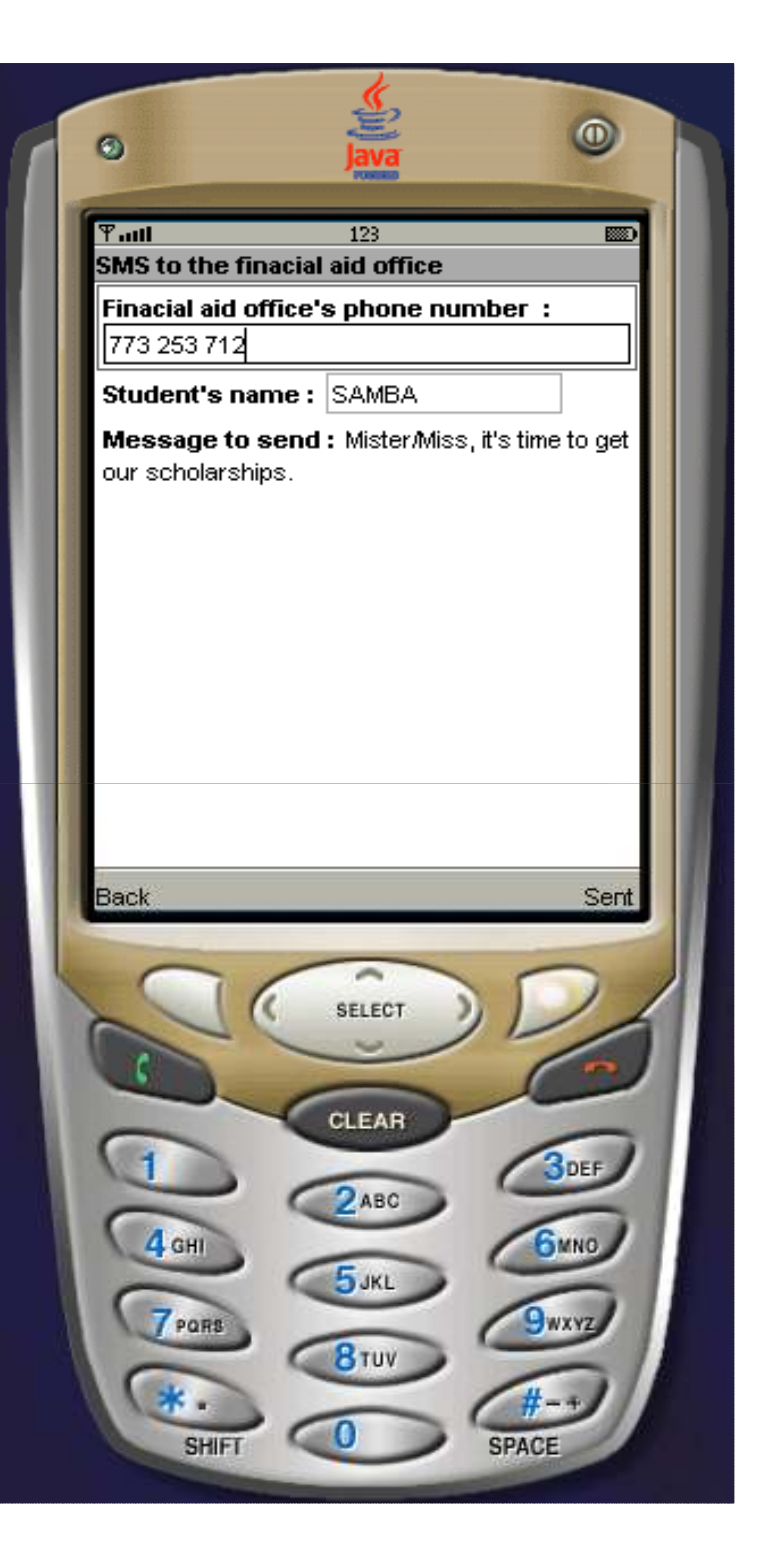

# TECHNOLOGIES

Eclipse IDE**O Eclipse Ganymede** Eclipse features**EclipeME plugin**<br>C ● Sun Wireless Toolkit PhotoshopPaint

# FEEDBACK

 Developers explained students how to use the application

An enormous astonishmentStudents had questions about the portability of the mobile application

# DEPLOYMENT

- You can deploy the application by bluetooth, cable or infrared
- It is also available on our wikispaces for  $\mathcal{L}_{\text{in}}$ download:
	- <u>URL :http://lamp-fall-04.wikispaces.com</u>

It is compatible with all phones having MicroEdition-configuration: CLDC-1.1 and like MicroEdition Profile:MIDP-2.0.

# FUTURE

We plan to extend the application and customize it to other environments and contexts (eg, countries).

## THANKS

We address our sincere thanks to all people who helped us closely or from afar to achieve the work we presented here.

O In particular Dr. SCHARFF for her availability and her understanding and the mentors of the University of Thies in Senegal.